## **Q1) What are HTML logical tags? Explain all the logical tags**.

A *logical character tag* describes how the text is being used, not necessarily how it is formatted.

The logical tags serve some important purposes:

- Logical tags allow the browser to render that information in the manner most appropriate for that browser. Text that should be emphasized (<EM>) may be best emphasized in Windows with italics, and bold in Unix.
- Logical tags help you, the author, keep track of what you are saying, without the distraction of presentation. If you need to indicate someone's address, use <ADDRESS>, knowing it will be presented in an appropriate manner.

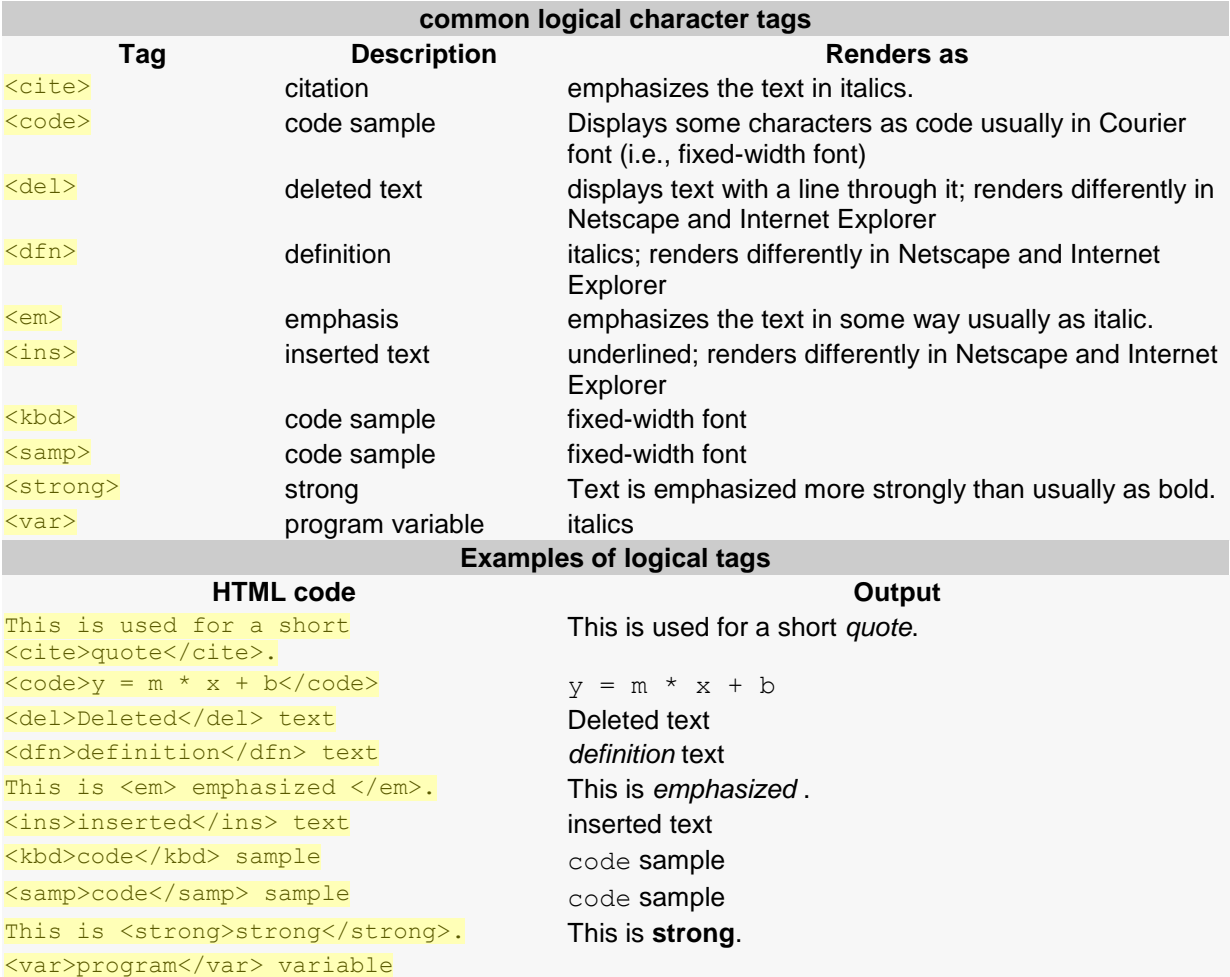

## **Q2) Define XSL-FO.**

XSL-FO - eXtensible Stylesheet Language Formatting Objects - XSL Formatting Objects, or XSL-FO, is a markup language for XML document formatting which is most often used to generate PDFs. XSL-FO is part of XSL (Extensible Stylesheet Language), a set of W3C technologies designed for the transformation and formatting of XML data.

Unlike the combination of HTML and CSS, XSL-FO is a unified presentational language. It has no semantic markup in the way it is meant in HTML. And, unlike CSS which modifies the default presentation of an external XML or HTML document, it stores all of the document's data within itself.

The general idea behind XSL-FO's use is that the user writes a document, not in FO, but in an XML language. XHTML, DocBook, and TEI are all possible examples. Then, the user obtains an XSLT transform, either by writing one themselves or by finding one for the document type in question. This XSLT transform converts the XML into XSL-FO.

http://www.AssignmentExpert.com/